## **"How Do I…?"**

## **Last updated: November 27, 2020**

If you have questions about how to complete certain tasks in Workday, use the following "How Do I…?" resources which also point to specific self serve [Workday Knowledge Base Articles](https://ubc.service-now.com/selfservice) through the [Integrated Services Centre.](https://isc.ubc.ca/)

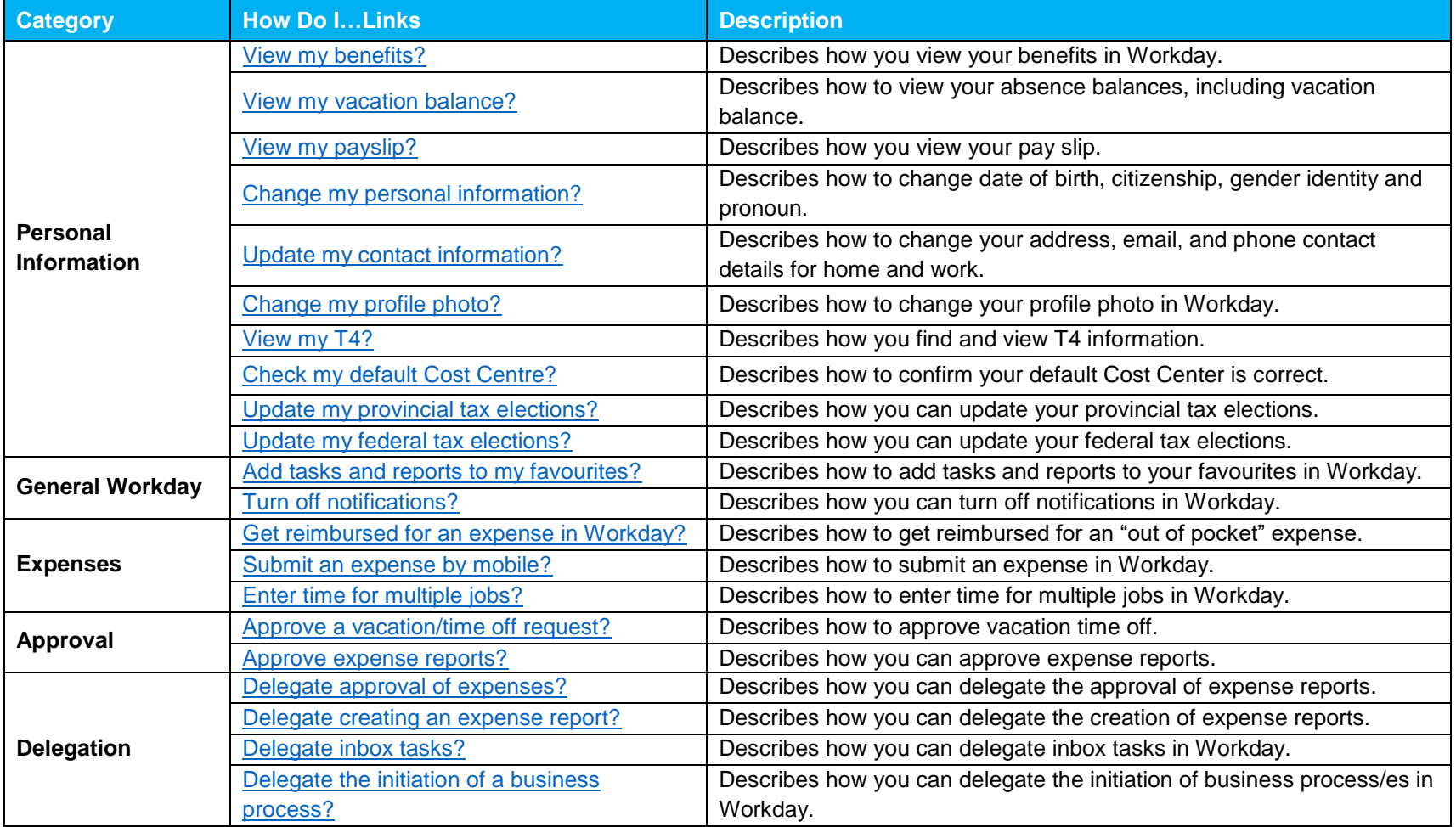

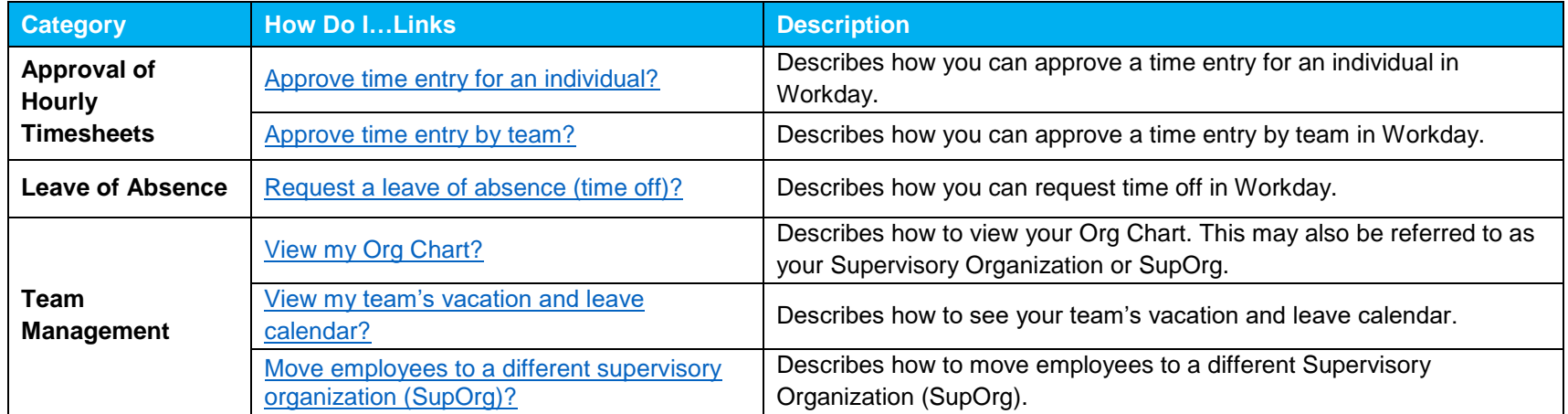

## **Additional Resources**

**Support**

**[ISC Self-Service Portal and Knowledge Base](https://ubc.service-now.com/selfservice)**

**[UBC IT](https://ubc.service-now.com/selfservice)**

**Training**

**[Hypercare Office Hours, Training and Events Calendar](https://irp.ubc.ca/sites/integrated-renewal.ubc.ca/files/images/Hypercare%20Office%20Hours%2C%20Training%20and%20Events%20Calendar_2.pdf)**

**[Workplace learning](https://wpl.ubc.ca/browse/irp-training/)**